## **Corso iOS Swift Programmazione APP iPhone**

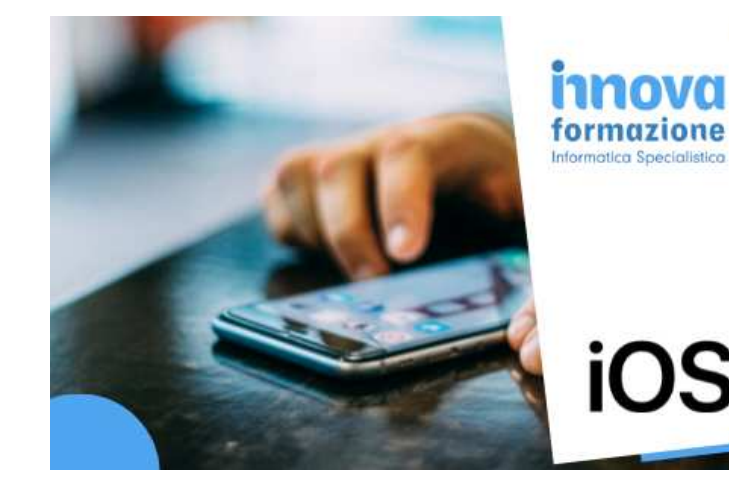

Luogo **Puglia, Taranto** <https://www.annuncici.it/x-1893-z>

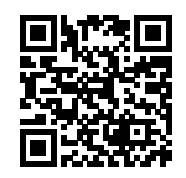

Innovaformazione, scuola informatica specialistica, organizza il Corso iOS Swift per imparare a programmare APP native per iPhone e iPad.

 Lezioni in Virtual Classroom online dal vivo al sabato 40 ore di formazione oppure in aula frontale in sede.

 Attraverso la nostra piattaforma è possibile interagire in tempo reale, via chat o via microfono. Screen sharing per condividere il proprio schermo e farsi seguire negli esercizi pratici.

Basta avere un adsl domestico ed un Mac Apple.

Corso rivolto a profili programmatori con basi in almeno un linguaggio ad oggetti.

 Siamo specializzati nella formazione informatica di alto livello su numero tecnologie per lo sviluppo software e ambito mobile.

 Obiettivo del Corso iOS/Swift Sviluppatore APP iPhone/iPad : formare lo studentecon le conscenze e basi tecniche per lo sviluppo di applicazioni per dispotivi iPhone/iPad.

 Requisiti degli studenti: conoscenze di programmazione in linguaggio di programmazione (preferibile ad oggetti .net). Necessario un Macbook personale.

Programma didattico (40 ore) :

Panoramica generale iOS, watchOS 2 e tvOS

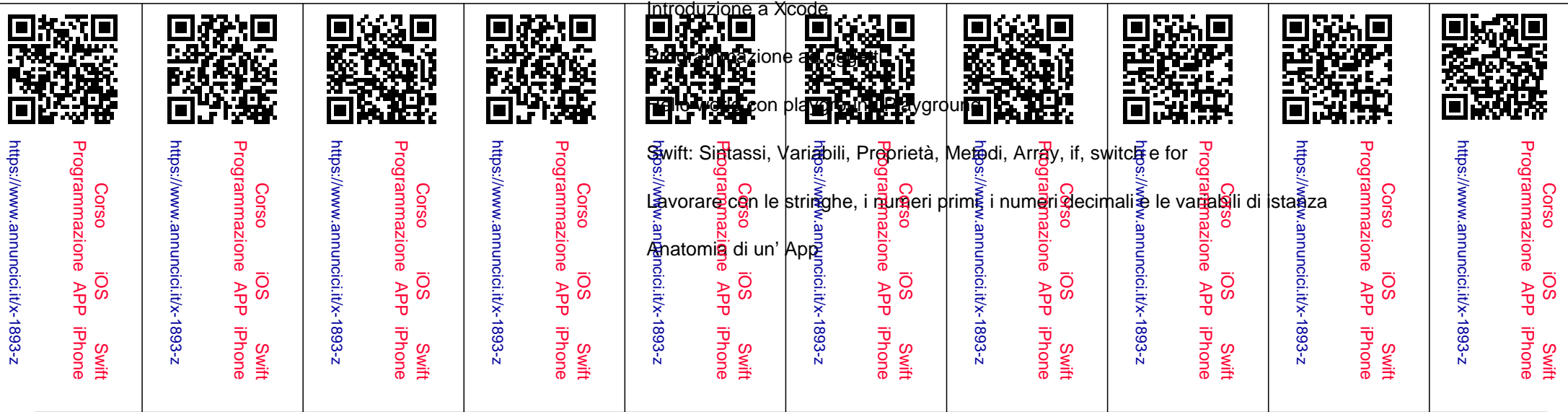

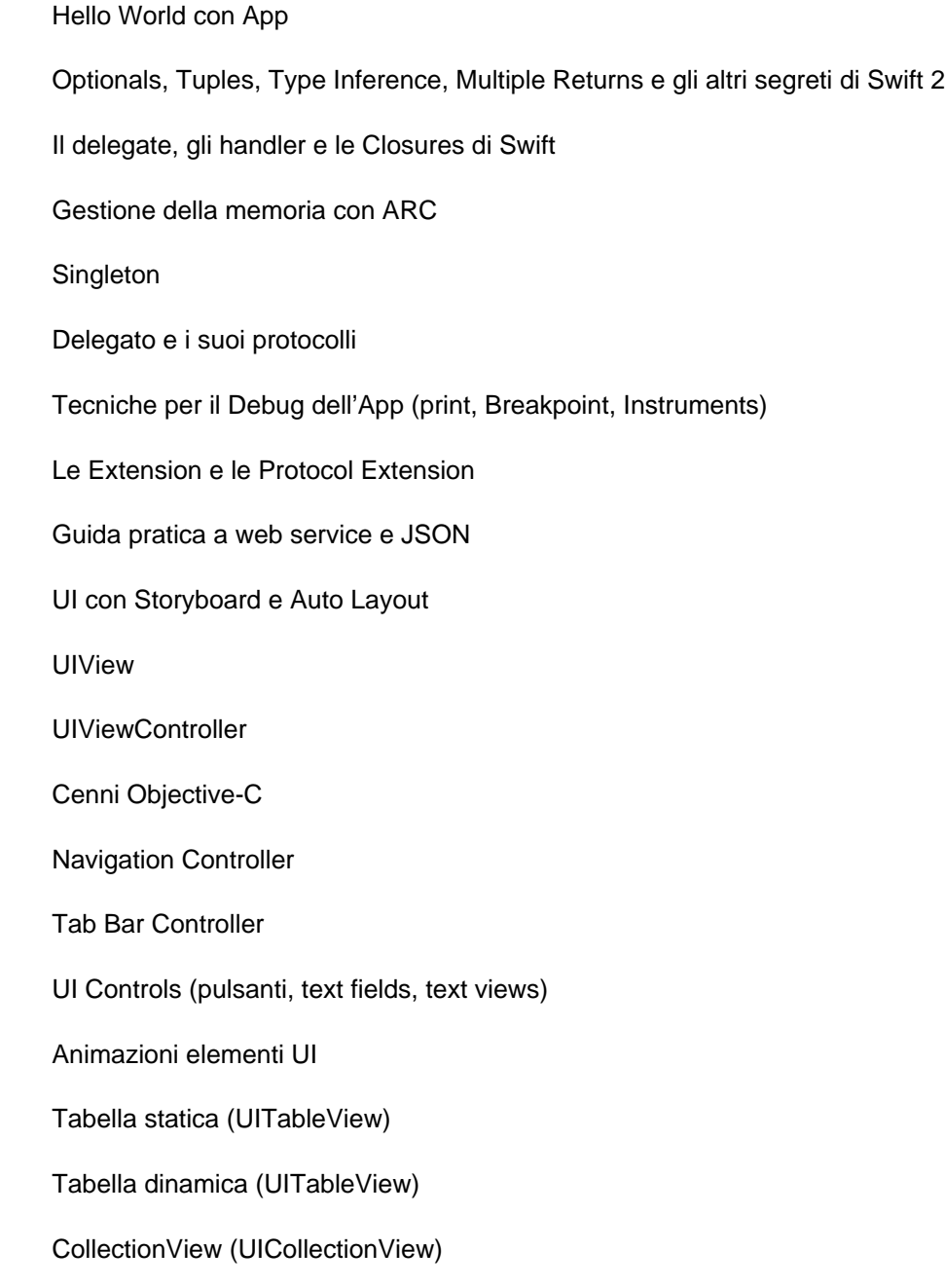

Scroll View (UIScrollView)

## Salvataggio dati: NSUserDefaults

Notifiche

Utilizzare il MapKit e CoreLocation

Core Data

 Supporto multilingue Distribuzone sull'App Store Esercitazioni pratiche; sviluppo app in gruppi di studio con 'utilizzo degli Open Data del Comune di Bari e del Comune di Lecce

 Per informazioni vi invitiamo a contattarci al 3471012275 In alternativa potete rilasciarci i vostri recapiti per essere richiamati in 24H: compilate il format di contatto qui seguente.